# **EM84510**

# **Mouse Controller**

# **Product Specification**

**DOC. VERSION 1.0**

**ELAN MICROELECTRONICS CORP.**  May 2001

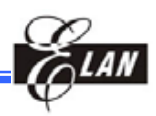

**Trademark Acknowledgments: IBM is a registered trademark and PS/2 is a trademark of IBM. Windows is a trademark of Microsoft Corporation. ELAN and ELAN logo <b>and TIM** are trademarks of ELAN Microelectronics Corporation.

#### Copyright © **2005 by ELAN Microelectronics Corporation All Rights Reserved**  Printed in Taiwan

The contents of this specification are subject to change without further notice. ELAN Microelectronics assumes no responsibility concerning the accuracy, adequacy, or completeness of this specification. ELAN Microelectronics makes no commitment to update, or to keep current the information and material contained in this specification. Such information and material may change to conform to each confirmed order.

In no event shall ELAN Microelectronics be made responsible for any claims attributed to errors, omissions, or other inaccuracies in the information or material contained in this specification. ELAN Microelectronics shall not be liable for direct, indirect, special incidental, or consequential damages arising from the use of such information or material.

The software (if any) described in this specification is furnished under a license or nondisclosure agreement, and may be used or copied only in accordance with the terms of such agreement.

ELAN Microelectronics products are not intended for use in life support appliances, devices, or systems. Use of ELAN Microelectronics product in such applications is not supported and is prohibited. NO PART OF THIS SPECIFICATION MAY BE REPRODUCED OR TRANSMITTED IN ANY FORM OR BY ANY MEANS WITHOUT THE EXPRESSED WRITTEN PERMISSION OF ELAN MICROELECTRONICS.

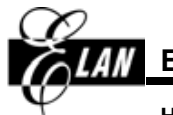

## **ELAN MICROELECTRONICS CORPORATION**

#### **Headquarters:**

No. 12, Innovation Road 1 Hsinchu Science Park Hsinchu, Taiwan 30077 Tel**:** +886 3 563-9977 Fax**:** +886 3 563-9966 http**:**//www.emc.com.tw

#### **Europe:**

#### **Elan Microelectronics Corp. (Europe)**

Siewerdtstrasse 105 8050 Zurich, SWITZERLAND Tel**:** +41 43 299-4060 Fax**:** +41 43 299-4079 http**:**//www.elan-europe.com

#### **Hong Kong:**

#### **Elan (HK) Microelectronics Corporation, Ltd.**

Rm. 1005B, 10/F Empire Centre 68 Mody Road, Tsimshatsui Kowloon , HONG KONG Tel**:** +852 2723-3376 Fax**:** +852 2723-7780 elanhk@emc.com.hk

#### **Shenzhen:**

#### **Elan Microelectronics Shenzhen, Ltd.**

SSMEC Bldg., 3F, Gaoxin S. Ave. Shenzhen Hi-Tech Industrial Park Shenzhen, Guandong, CHINA Tel**:** +86 755 2601-0565 Fax**:** +86 755 2601-0500

#### **USA:**

#### **Elan Information Technology Group**

1821 Saratoga Ave., Suite 250 Saratoga, CA 95070 USA Tel**:** +1 408 366-8223 Fax**:** +1 408 366-8220

#### **Shanghai:**

#### **Elan Microelectronics Shanghai Corporation, Ltd.**

23/Bldg. #115 Lane 572, Bibo Road Zhangjiang Hi-Tech Park Shanghai, CHINA Tel**:** +86 021 5080-3866 Fax**:** +86 021 5080-4600

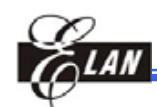

# **CONTRACTE:**<br>Contents

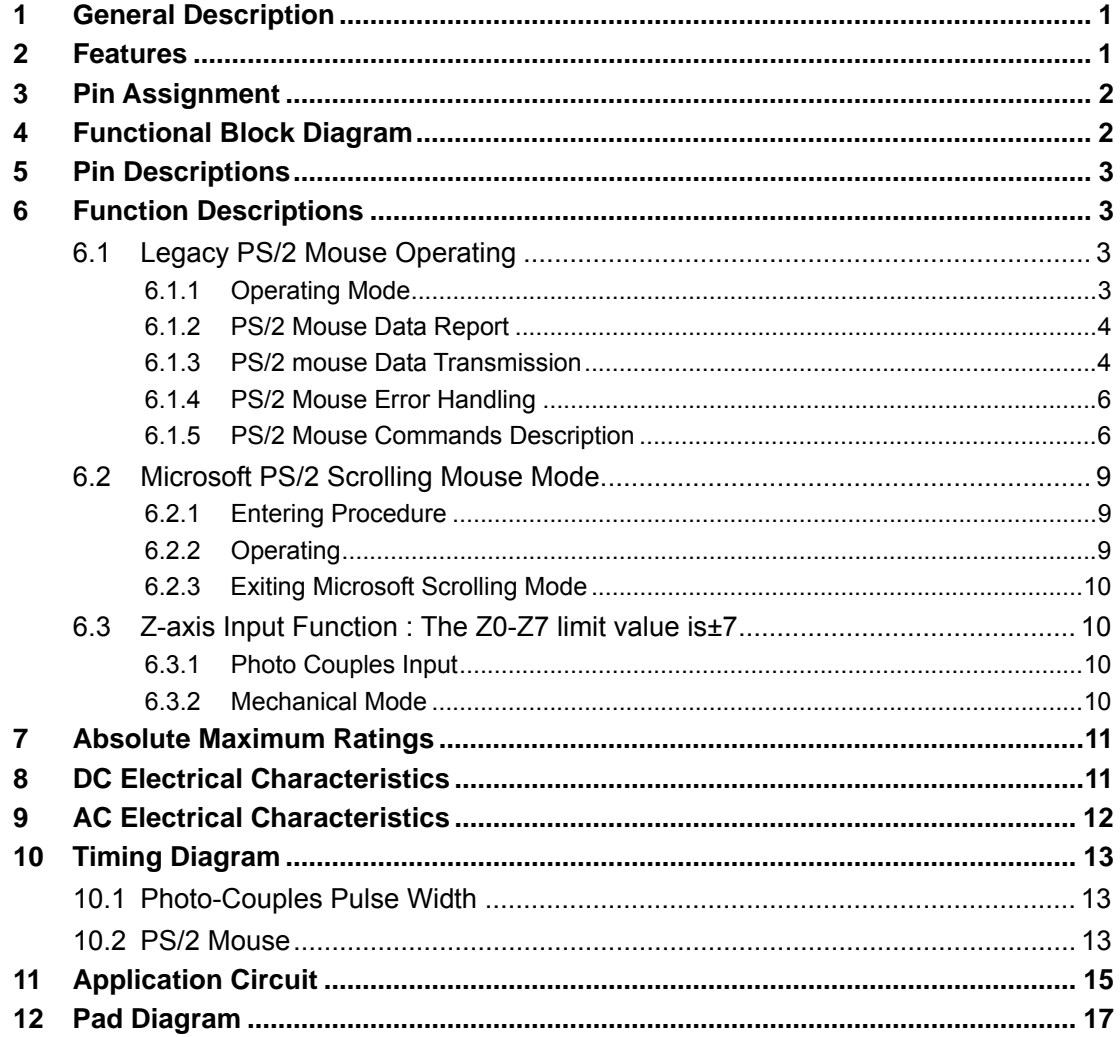

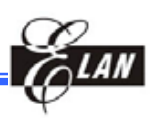

# **Specification Revision History**

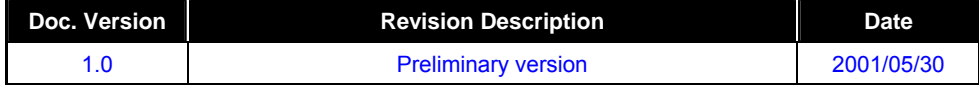

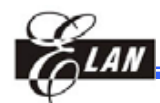

# **General Description**

The EM84510 Scrolling Mouse Controller is specially designed to control PS/2 mouse device. This single chip can interface three key-switches four photo-couples plus z-axis direct to 8042 controller.

EM84510 can receive command and echo status or data format which are compatible with IBM PS/2 mode mouse.

Key debouncing circuit is provided to prevent false entry and improve the accuracy.

In the traditional mouse, a great number of noises are generated when the grid is partially closed or opened. These noises are usually mistaken for movement signals by traditional mouse controller and the cursor of the display screen is thus moved frequently up and down or back and forth. This will consume a great amount of energy.

The EM84510 mouse controller provides noise immunity circuits to eliminat these noise in order to reduce energy consumption.

# **2 Features**

- Using 51k 5% resistor for RC oscillation.
- Compatible with legacy PS/2 mouse.
- Compatible with Microsoft scrolling mouse.
- **Built-in noise immunity circuit.**
- Built-in current comparator for photo-couples input.
- Built-in three step dynamic input impedance.
- Three key-switches and four photo-couples inputs.
- Two types Z direction input:
	- $\bullet$  Photo couples input. (Z/4)
	- Mechanical input. (Z/2)
- Both key-press and key-release debounce interval 12 ms.
- The sampilng rate of motion detector is about 65KHz.
- **Low power dissipation.**
- **Package type:**

EM84510EP : 16DIP, Photo couples input. (Z/4)

EM84510FP : 16DIP, Mechanical input. (Z/2)

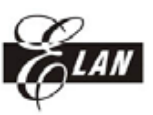

# **3 Pin Assignment**

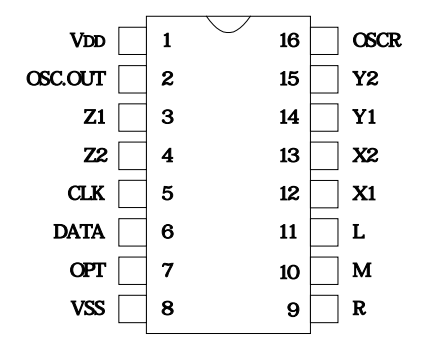

# **4 Functional Block Diagram**

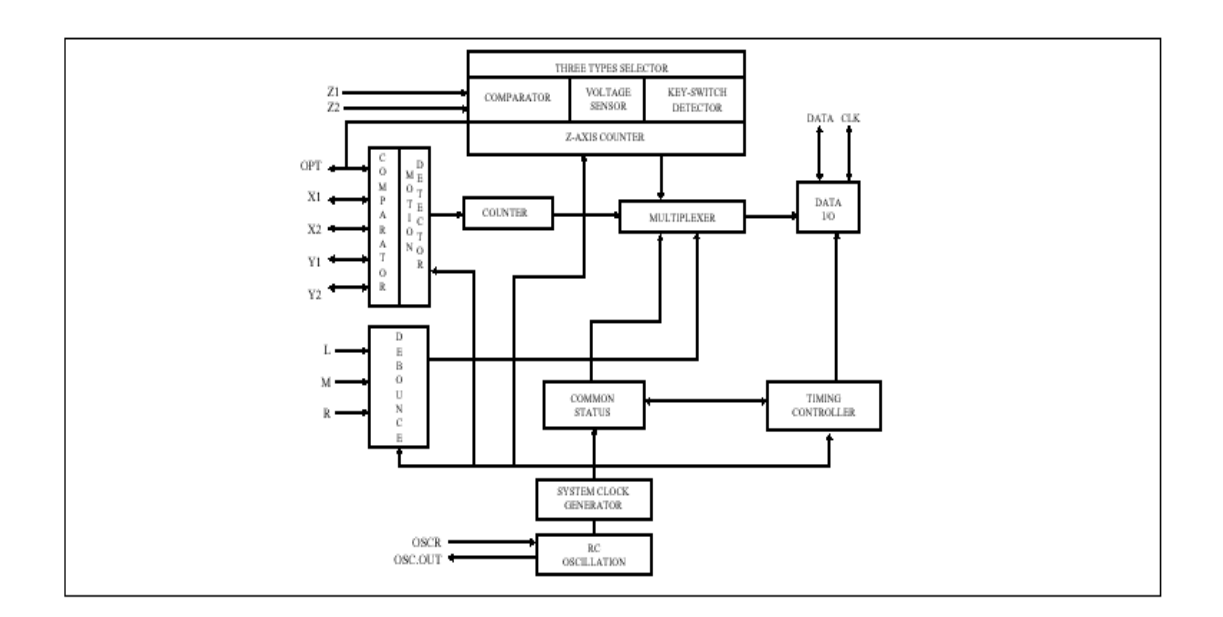

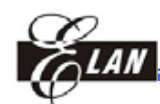

# **5 Pin Descriptions**

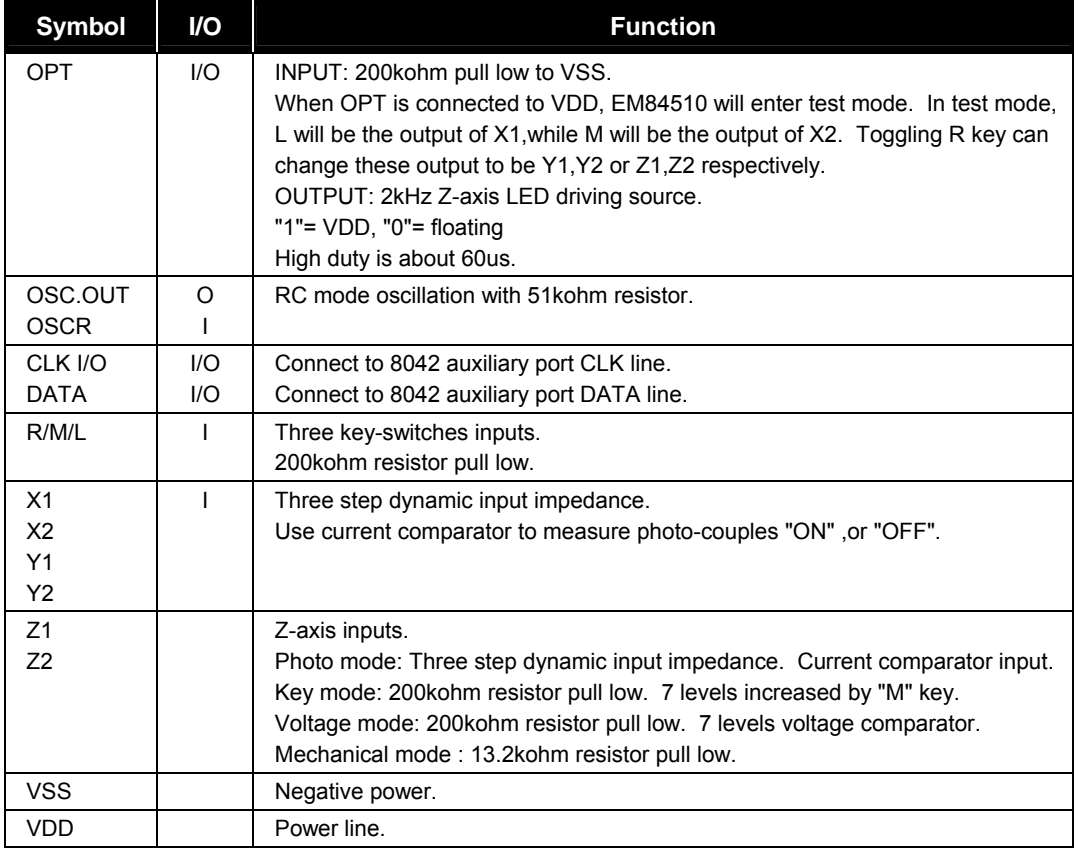

# **6 Function Descriptions**

## **6.1 Legacy PS/2 Mouse Operating**

#### *6.1.1 Operating Mode*

There are four operating modes in PS/2 mouse:

#### **6.1.1.1 Reset Mode**

In this mode a self-test is initiated during power-on or by a Reset command. After reset signal, PS/2 mouse will send:

- Completion code AA & ID code 00.
- Set default :sampling rate: 100 reports/s

non-autospeed

stream mode

2 dot/count

disable

*(This specification is subject to change without further notice)*

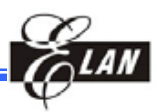

#### **6.1.1.2 Stream Mode**

The maximum rate of transfer is the programmed sample rate.

Data report is transmitted if

- switch is pressed
- movement has been detect

#### **6.1.1.3 Remote Mode**

Data is transmitted only in response to a Read Data command.

#### **6.1.1.4 Wrap Mode**

Any byte of data sent by the system, except hex EC ( Reset wrap mode ) or hex FF ( Reset ), is returned by EM84510.

#### *6.1.2 PS/2 Mouse Data Report*

- In stream mode: A data report is sent at the end of a sample interval.
- In remote mode: A data report is sent in response to Read Data command.
- Data report format:

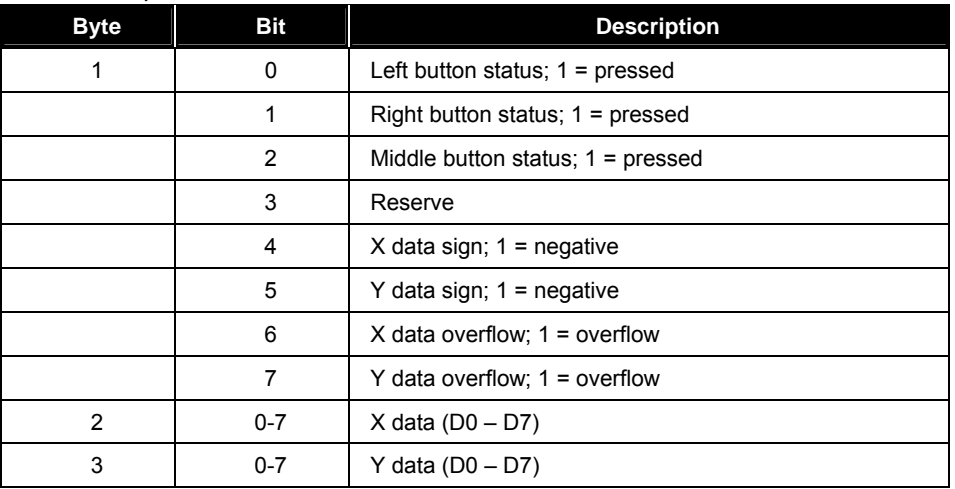

#### *6.1.3 PS/2 mouse Data Transmission*

- EM84510 generates the clocking signal when sending data to and receiving data from the system.
- The system requests EM84510 receive system data output by forcing the DATA line to an inactive level and allowing CLK line to go to an active level.
- Data transmission frame:

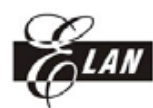

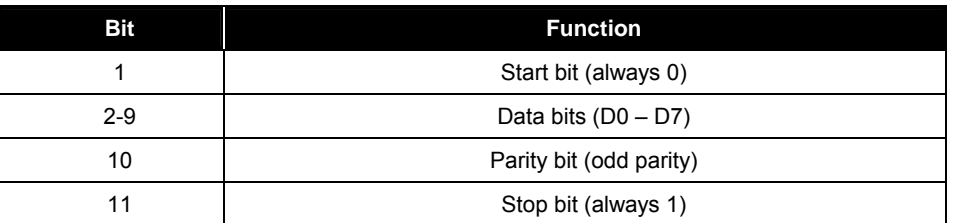

■ Data Output ( data from EM84510 to system ):

If CLK is low ( inhibit status ) , data is no transmission.

If CLK is high and DATA is low ( request-to-send ), data is updated. Data is received from the system and no transmission are started by EM84510 until CLK and DATA both high. If CLK and DATA are both high, the transmission is ready. DATA is valid prior to the falling edge of CLK and beyond the rising edge of CLK. During transmission, EM84510 check for line contention by checking for an inactive level on CLK at intervals not to exceed 100u sec. Contention occurs when the system lowers CLK to inhibit EM84510 output after EM84510 has started a transmission. If this occurs before the rising edge of the tenth clock, EM84510 internal store its data in its buffer and returns DATA and CLK to an active level. If the contention does not occur by the tenth clock, the transmission is complete.

Following a transmission, the system inhibits EM84510 by holding CLK low until it can service the input or until the system receives a request to send a response from EM84510.

■ Data Input (from system to EM84510):

System first check if EM84510 is transmitting data. If EM84510 is transmitting, the system can override the output forcing CLK to an inactive level prior to the tenth clock. If EM84510 transmission is beyond the tenth clock, the system receives the data. If EM84510 is not transmitting or if the system choose to override the output, the system force CLK to an inactive level for a period of not less than 10 sec while preparing for output. When the system is ready to output start bit (0), it allows CLK go to active level. If request-to-send is detected, EM84510 clocks 11 bits. Following the tenth clock EM84510 checks for an active level on the DATA line, and if found, force DATA low , and clock once more. If occurs framing error, EM84510 continue to clock until DATA is high, then clocks the line control bit and request a Resend. When the system sends out a command or data transmission that requires a response, the system waits for EM84510 to response before sending its next output.

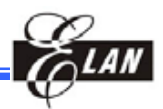

#### *6.1.4 PS/2 Mouse Error Handling*

- A Resend command (FE ) following receipt of an invalid input or any input with incorrect parity.
- If two invalid input are received in succession, an error code of hex FC send to the system.
- The counter accumulators are cleared after receiving any command except "Resend".
- EM84510 receives a Resend command (FE), it transmit its last packet of data.
- In the stream mode "Resend" is received by EM84510 following a 3-byte data packet transmission
- to the system. EM84510 resend the 3-byte data packet prior to clearing the counter.
- A response is sent within 25 ms if
	- The system requires a response
	- $\bullet$  An error is detected in the transmission
- When a command requiring a response is issued by the system ,another command should not be issue until either the response is received or 25ms has passed.

#### *6.1.5 PS/2 Mouse Commands Description*

There are 16 valid commands that transmits between the system and EM84510. The "FA" code is always the first response to any valid input received from the system other than a Set Wrap Mode or Resend command.

The following table list the commands:

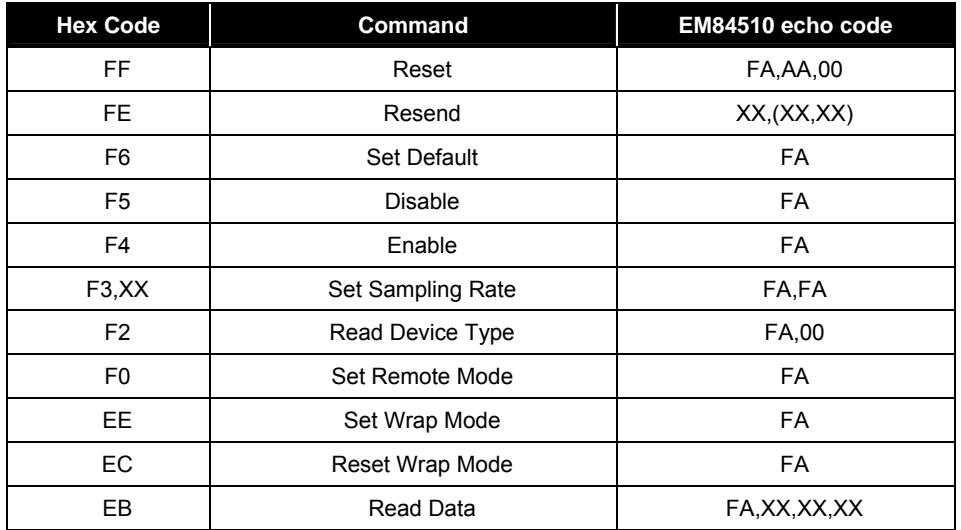

**6** • **Product Specification (V1.0) 05.30.2001**

 *(This specification is subject to change without further notice)* 

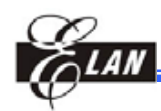

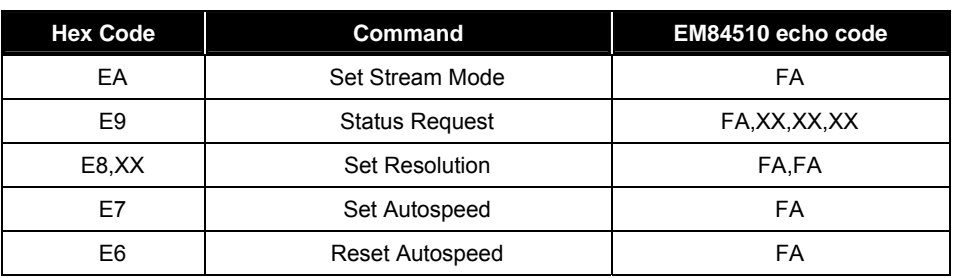

- The following describes valid commands:
	- z **Reset ( FF )**

EM84510 operation:

- i). Completion the reset.
- ii). Transmitted FA,AA,00 to the system.
- iii). Set default:sampling rate: 100 reports/s

non-autospeed

stream mode

2 dots/count

disable

- z **Resend ( FE )**
- i). Any time EM84510 receives an invalid command, it returns a Resend command to the system.
- ii). When EM84510 receives a Resend command, it retransmits its last packet of data. If the last packet was a Resend command, it transmits the packet just prior to the Resend command.
- iii). In stream mode, if a Resend command is received by EM84510 immediately following a 3-byte data packet transmission to the system.
- z **Set Default ( F6 )**

The command reinitializes all conditions to the power-on defaults.

z **Disable ( F5 )**

This command is used in the stream mode to stop transmissions from EM84510.

- Enable (F4)
- Begins transmissions, if in stream mode.
- Set Sampling Rate (F3,XX)

In the stream mode, this command sets the sampling rate to the value indicated by byte hex XX,shown in following:

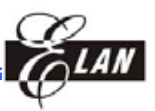

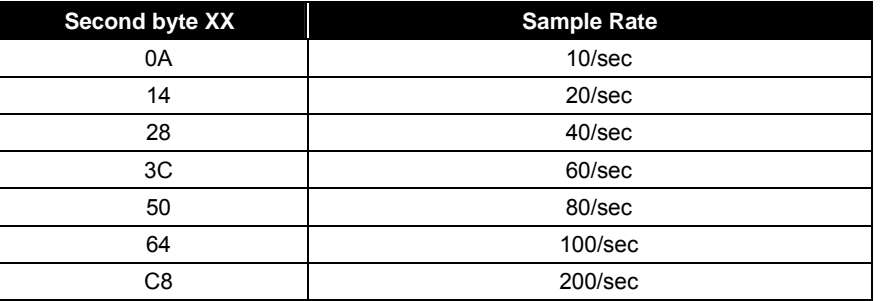

#### z **Read Device Type ( F2 )**

EM84510 always echoes " FA,00 " following this command.

#### Set Remote Mode (F0)

Data value are reported only in response to a Read Data command.

Set Wrap Mode (EE)

Wrap mode remains until Reset ( FF ) or Reset Wrap Mode( EC ) is received.

#### z **Reset Wrap Mode ( EC )**

EM84510 returns to the previous mode of operation after receiving this command.

● Read Data (EB)

This command is executed in either remote or stream mode. The data is transmitted even if there has been

no movement since the last report or the button status is unchanged. Following a Read Data command,the registers are cleared after a data transmission.

Set Stream Mode (EA)

This command sets EM84510 in stream mode.

z **Status Request ( E9 )**

When this command is issued by the system, EM84510 respond with a 3-byte status report as follows:

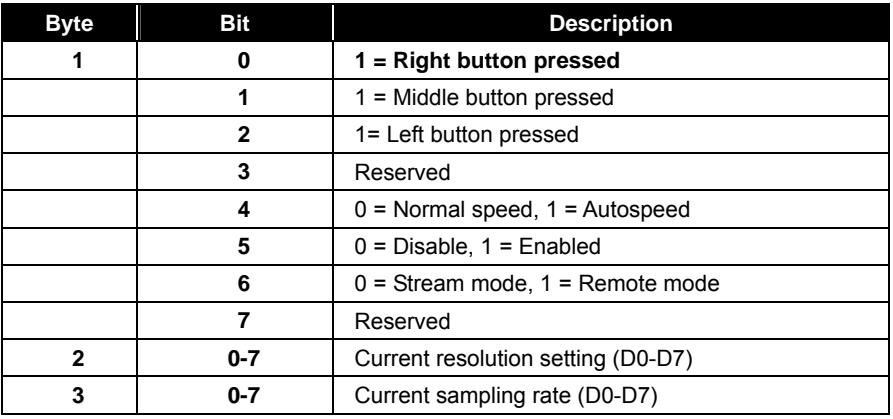

#### **8** • **Product Specification (V1.0) 05.30.2001**

 *(This specification is subject to change without further notice)* 

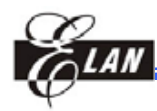

#### ● **Set Resolution (E8,XX)**

EM84510 provides four resolutions selected by the second byte of this command as follows:

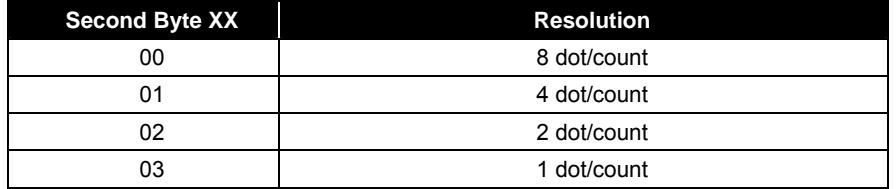

#### Set Autospeed (E7)

At the end of a sample interval in the stream mode, the current X and Y data values are converted new values.

The sign bits are not involved in this conversion. The conversion is only in stream mode. The relationship

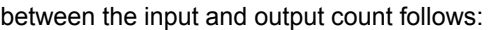

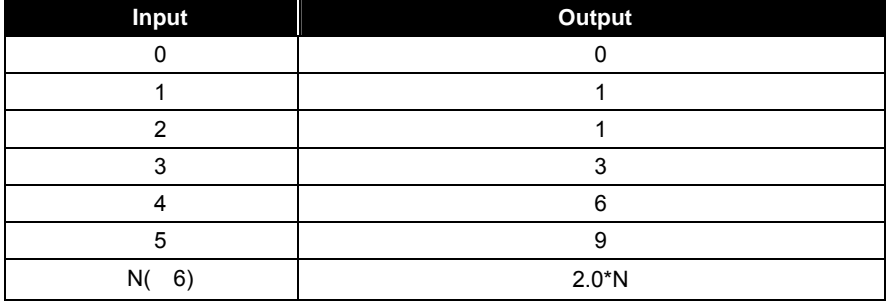

#### z **Reset Autospeed ( E6 )**

This command restore normal speed.

#### **6.2 Microsoft PS/2 Scrolling Mouse Mode**

#### *6.2.1 Entering Procedure*

Except in WRAP mode, while EM84510 received the following consecutive

command.

- F3 C8 ---- set sampling rate 200/sec
- F3 64 ---- set sampling rate 100/sec
- F3 50 ---- set sampling rate 80/sec

#### *6.2.2 Operating*

- All of the commands in legacy mode still be valid.
- The ID code of read device type command (F2) will changed from "00" to be "03".

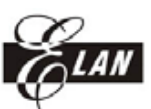

■ Data report will be four bytes format:

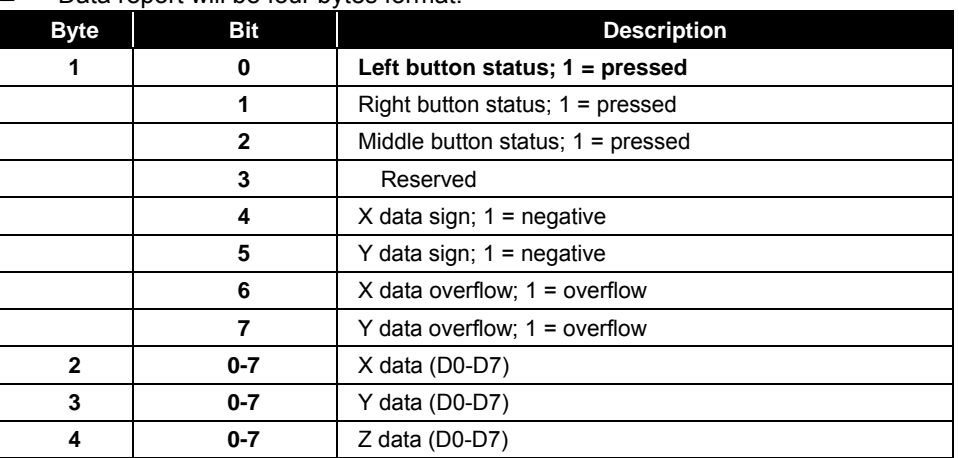

#### *6.2.3 Exiting Microsoft Scrolling Mode*

There are two ways to exit:

- Power off.
- Reset command (FF).

#### **6.3 Z-axis Input Function : The Z0-Z7 limit value is**±**7**

#### *6.3.1 Photo Couples Input*

Z-axis counter accumulates the Z1, Z2 phase changed by movement. This mode

includes noise immunity.

Z/4 : 4 dots per count. Counted by Z1=1, Z2=1 phase, the wheel should stay at Z1=0, Z2=0 phase.

#### *6.3.2 Mechanical Mode*

The function is the same as photo couples input mode, except there is no noise

immunity.

Z/2 : 2 dot per count. Counted by Z2 changing phase.

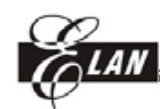

# **7 Absolute Maximum Ratings**

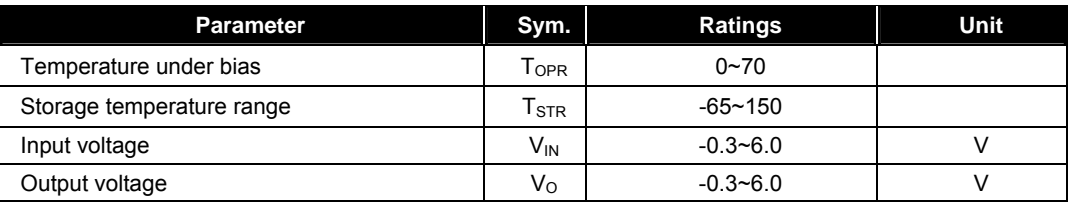

# **8 DC Electrical Characteristics**

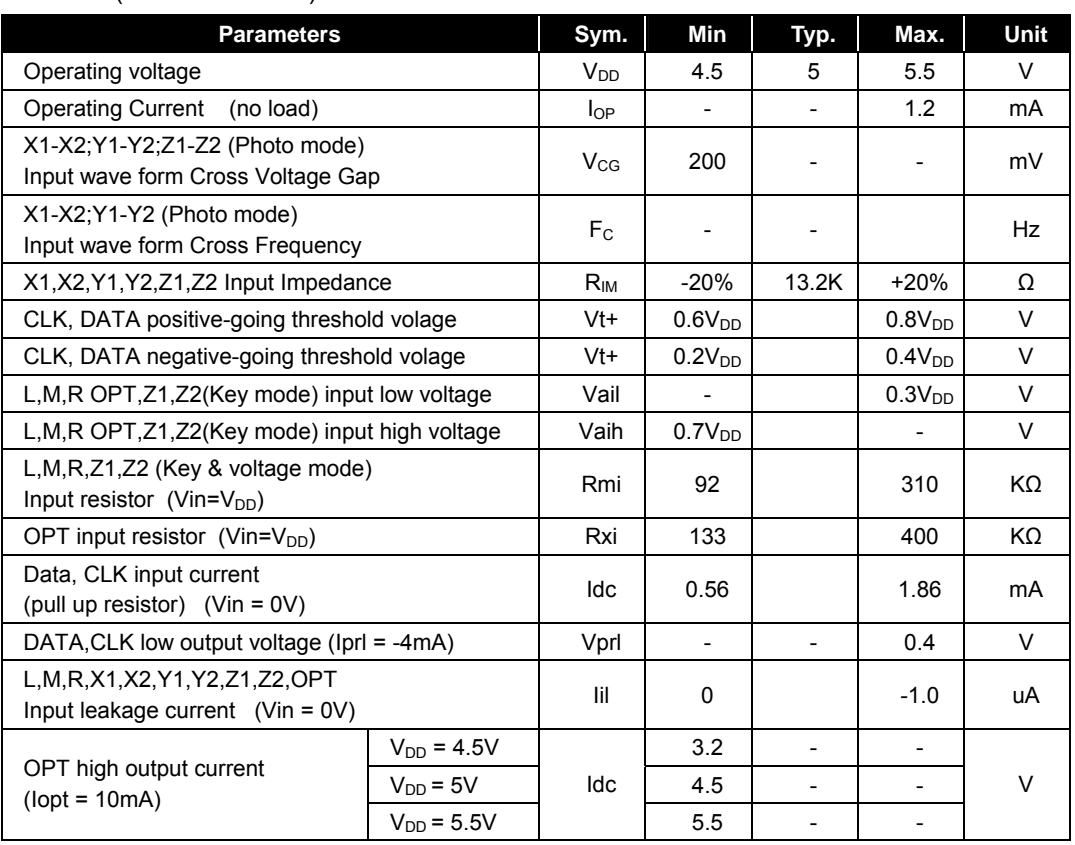

 $(T_A = 2$  to  $\tilde{7}$ )

- All voltages in above table are compared with V SS.
- All parameters in above table are tested under V DD =5V.
- CLK & DATA output gates are open drains that connect to pull up resistors.
- X1, X2, Y1, Y2 Input Impedance

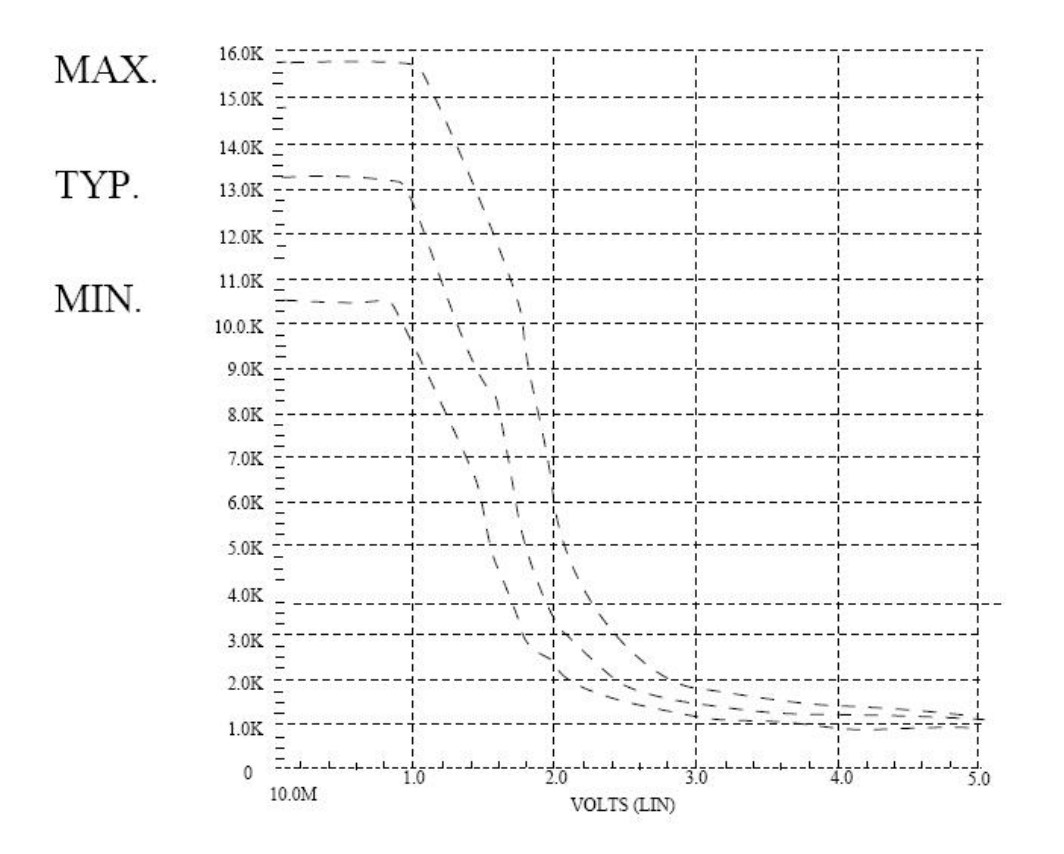

# **9 AC Electrical Characteristics**

 $(T A = C to 7C)$ 

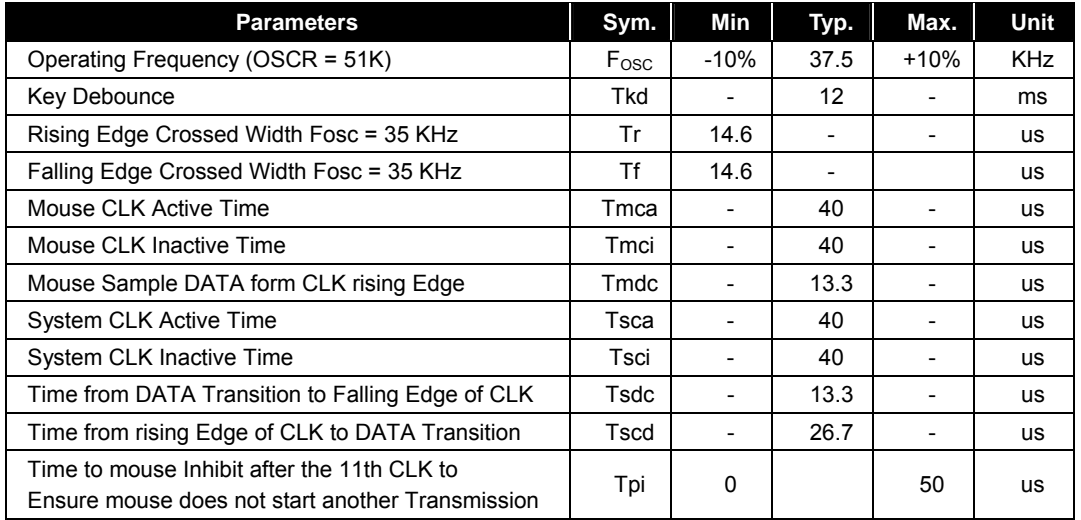

PS. The AC timings are measured under using 35 KHz system clock signal.

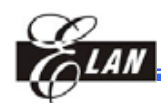

# **10 Timing Diagram**

# **10.1 Photo-Couples Pulse Width**

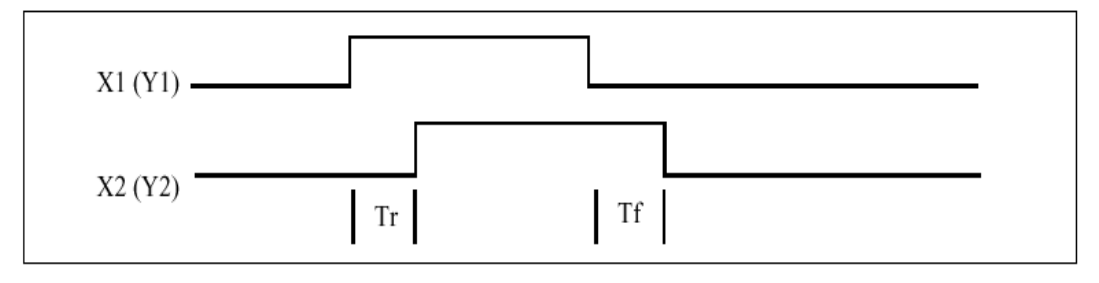

# **10.2 PS/2 Mouse**

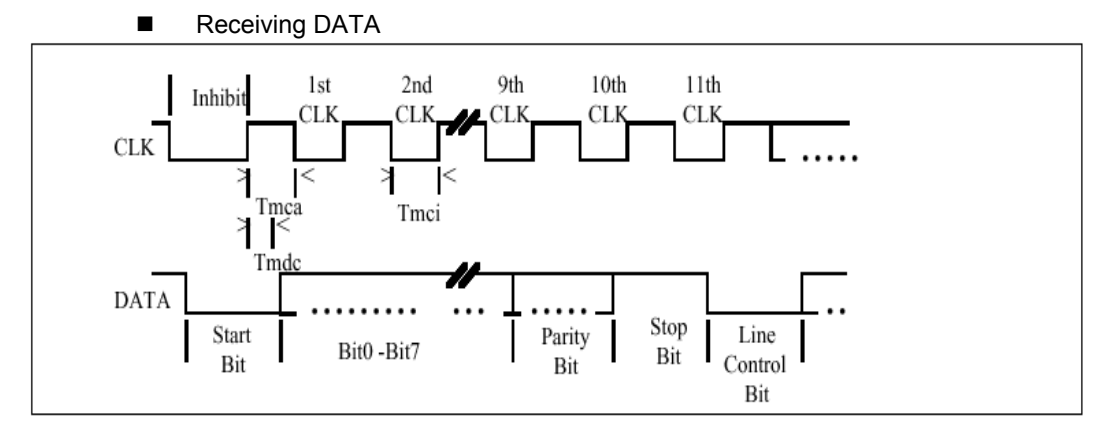

■ Sending DATA

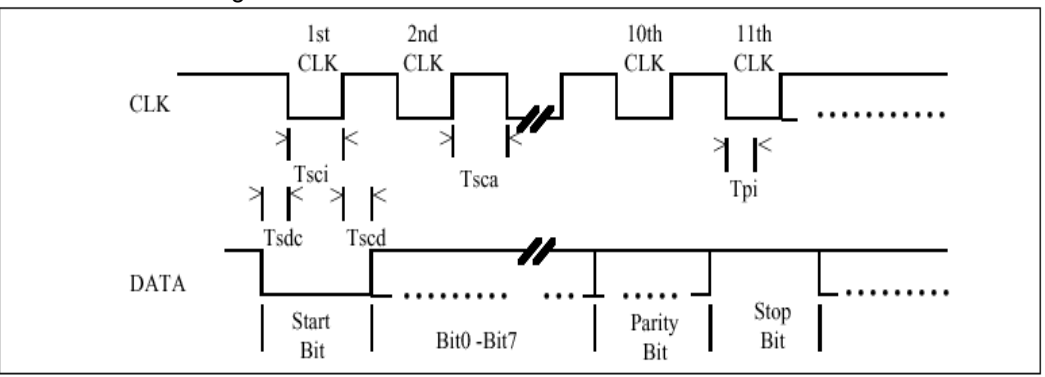

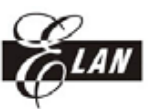

#### **AC Timing point:**

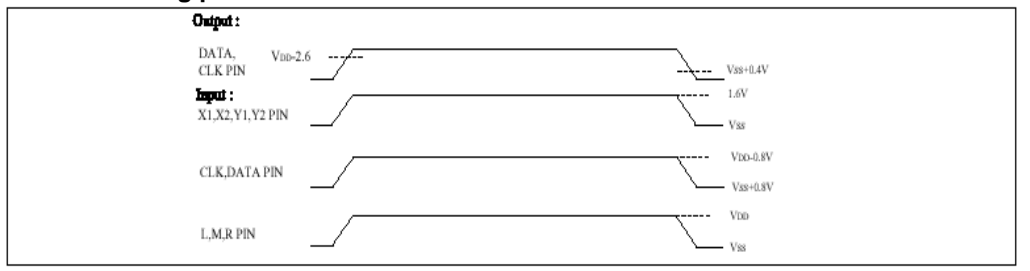

EM84510 I/O pin equivalent circuit :

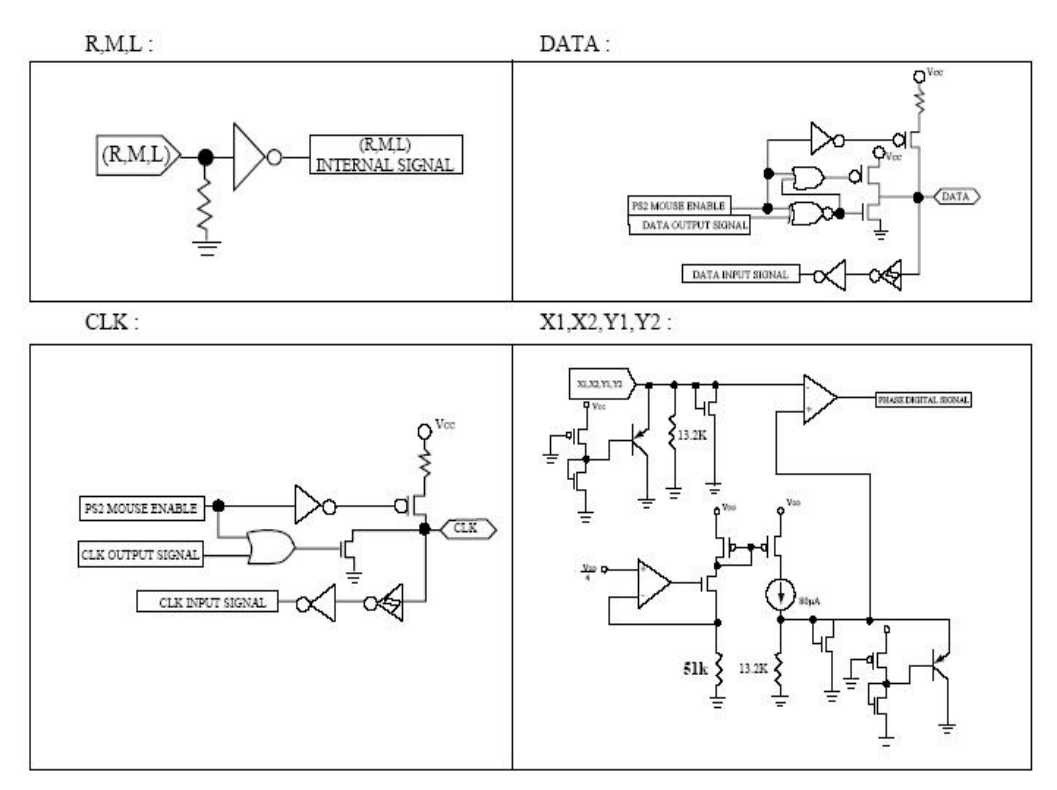

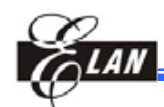

# **11 Application Circuit**

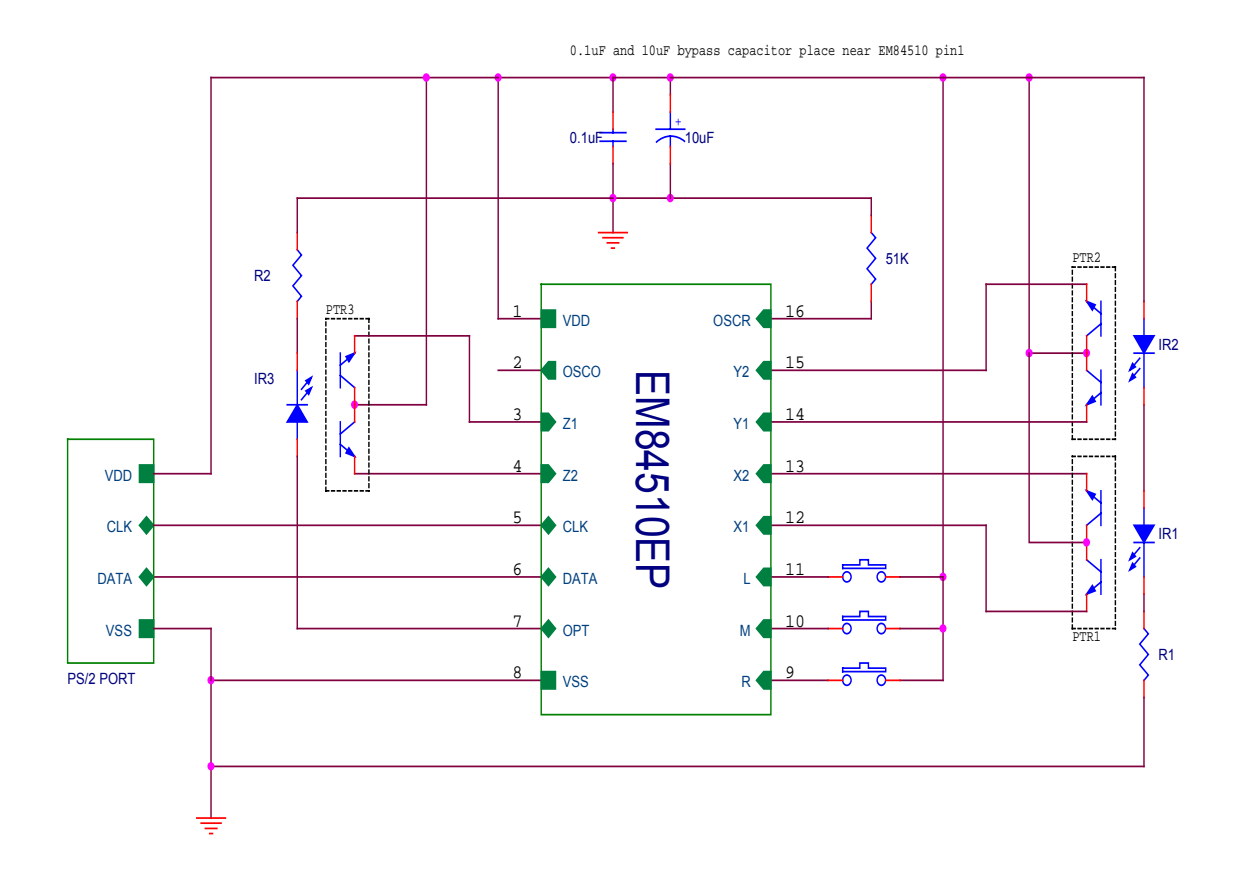

EM84510EP: Photo-couples input(Z/4) (Z/4)

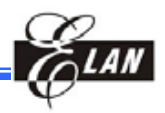

0.1uF and 10uF bypass capacitor place near EM84510 pin1

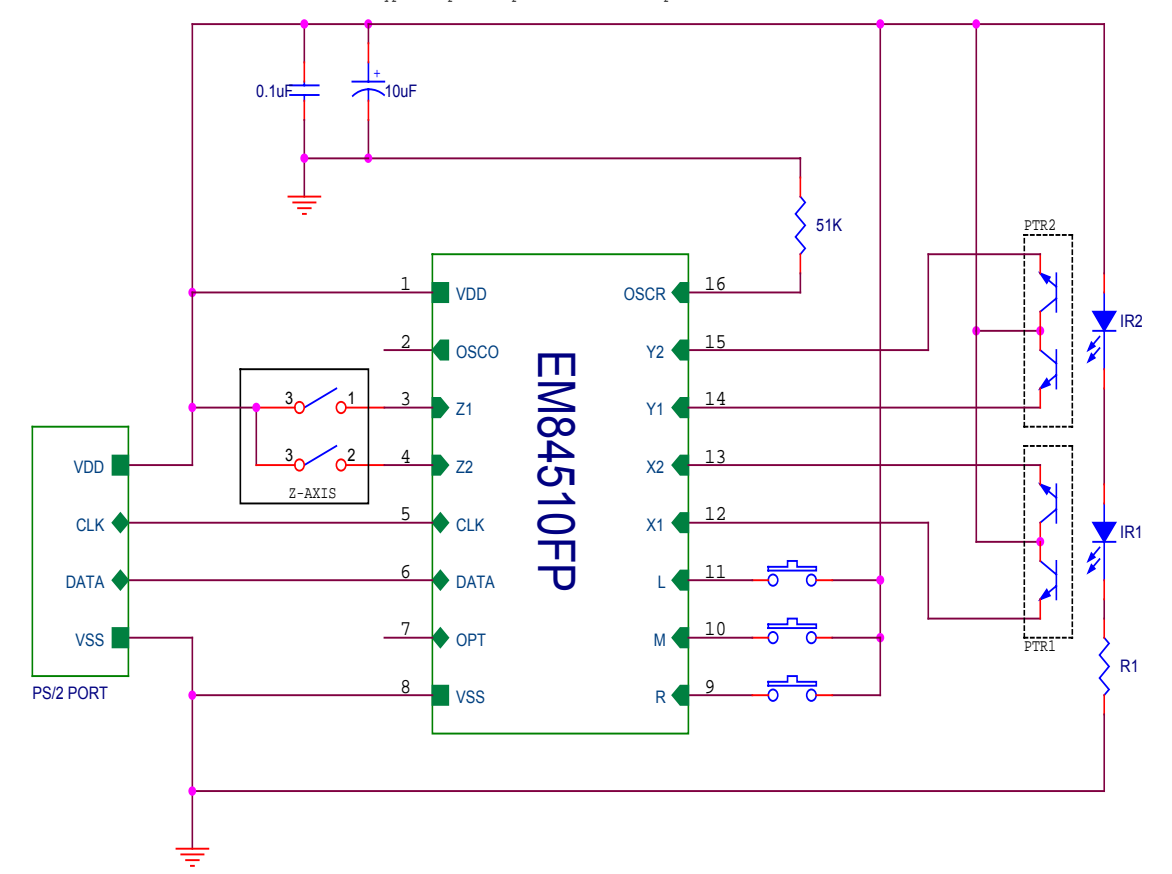

EM84510FP: Mechanical input. (Z/2)

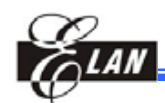

# **12 Pad Diagram**

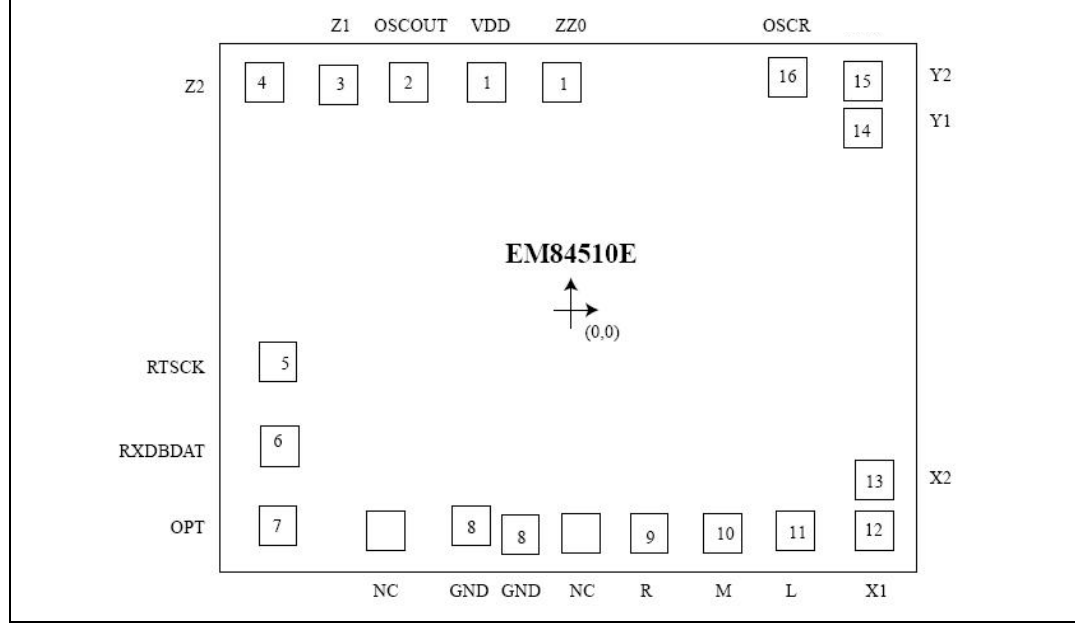

Chip Size : 1780 $\mu$  m x 1430 $\mu$  m

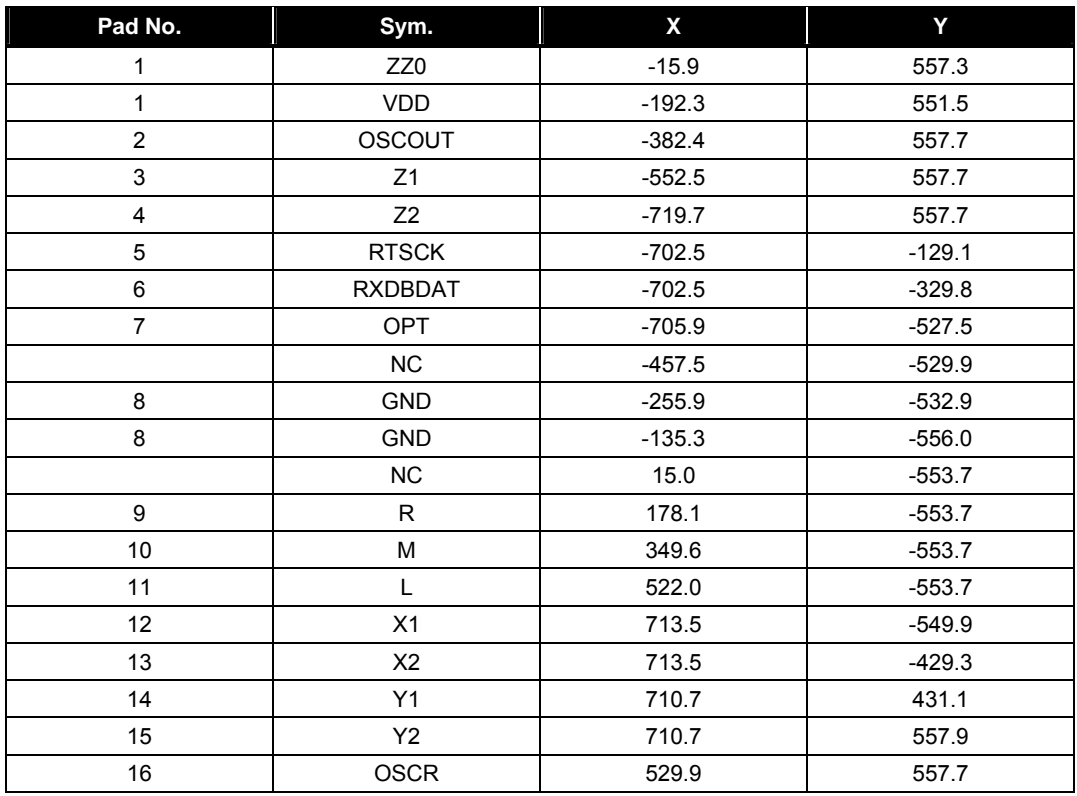

*(This specification is subject to change without further notice)*

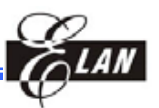

PAD DIAGRAM

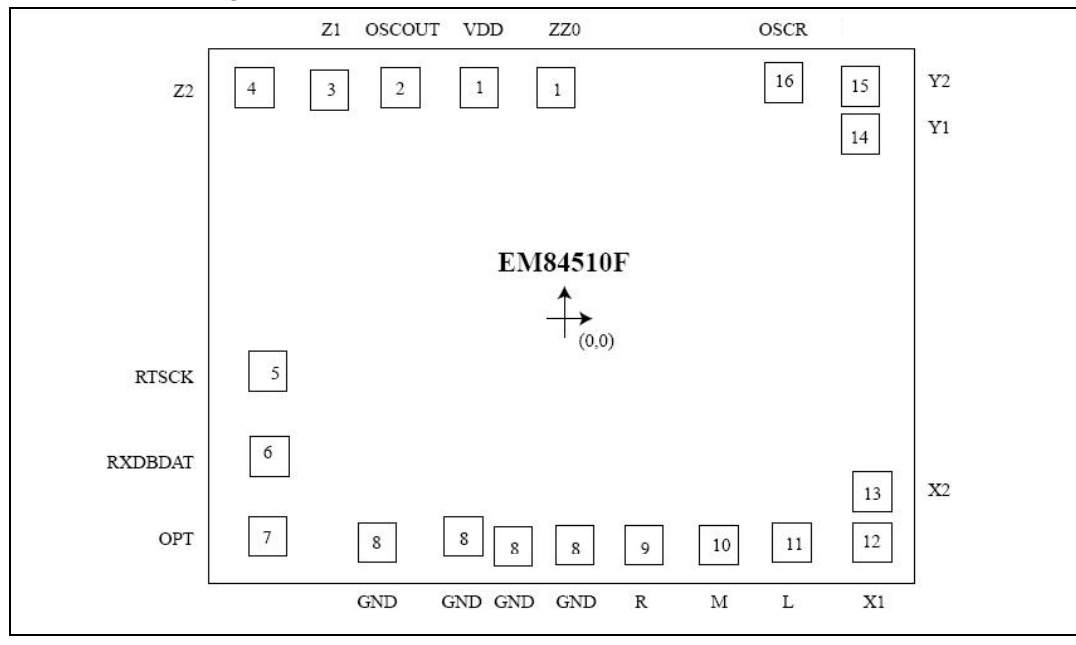

#### Chip Size : 1780μm x 1430μm

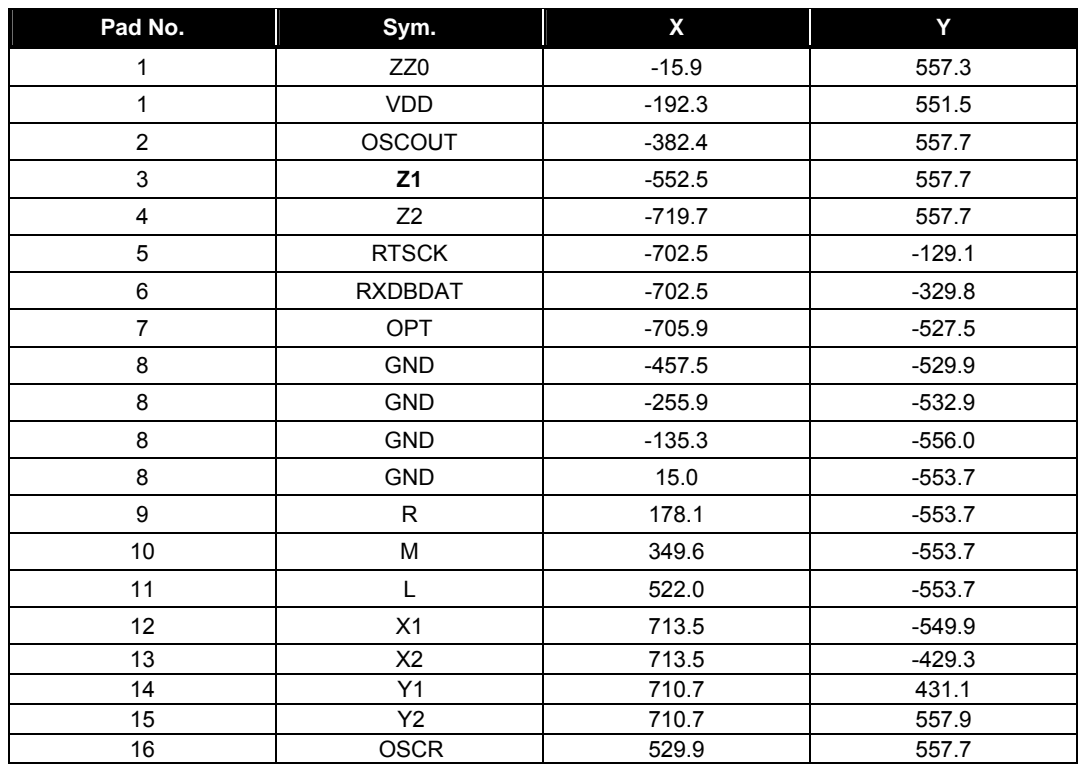